## **UNIVERSITYHUMANRESOURCES**

Employee TerminatingorTransferring Checklist

Updated 7/2022

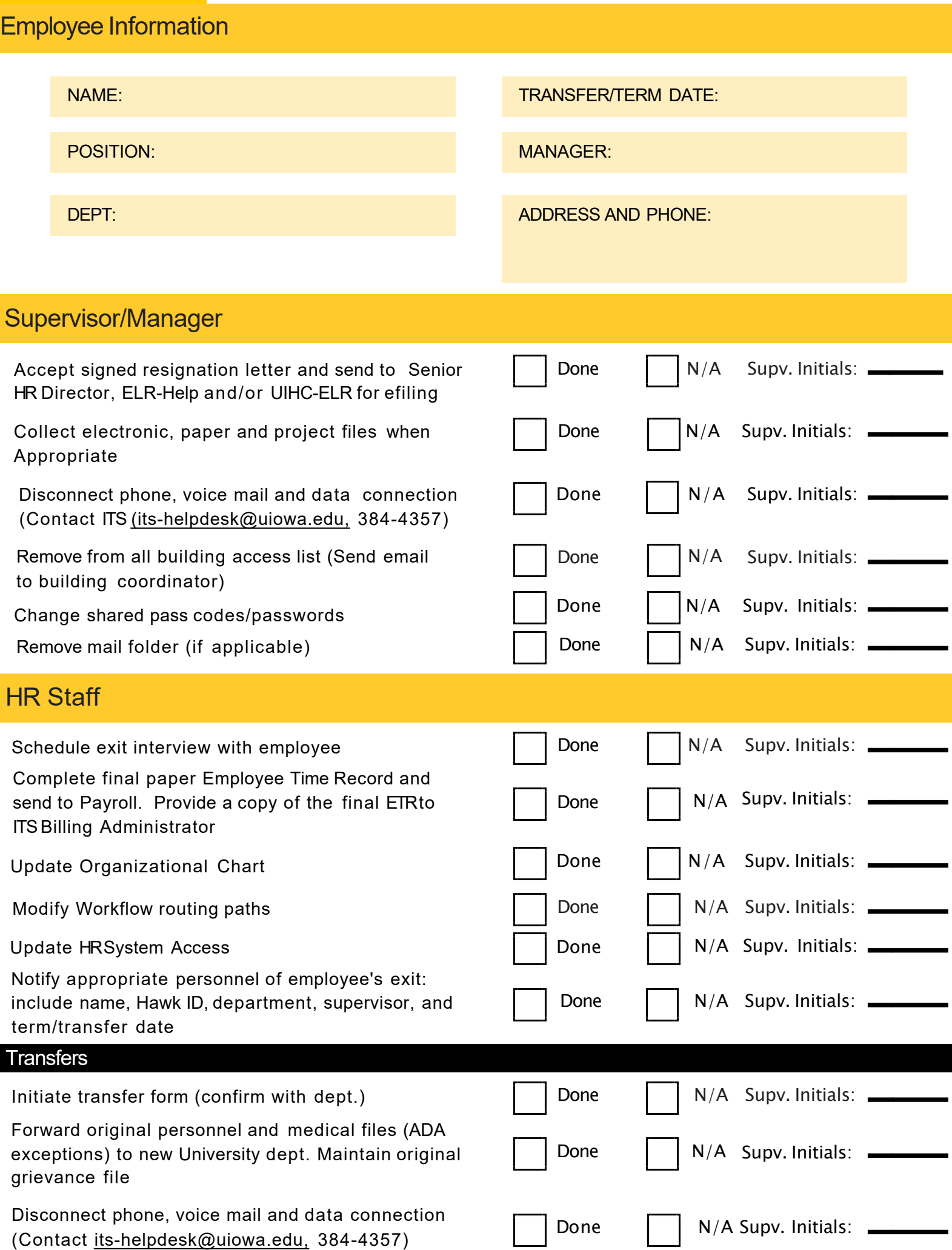

**IOWA** 

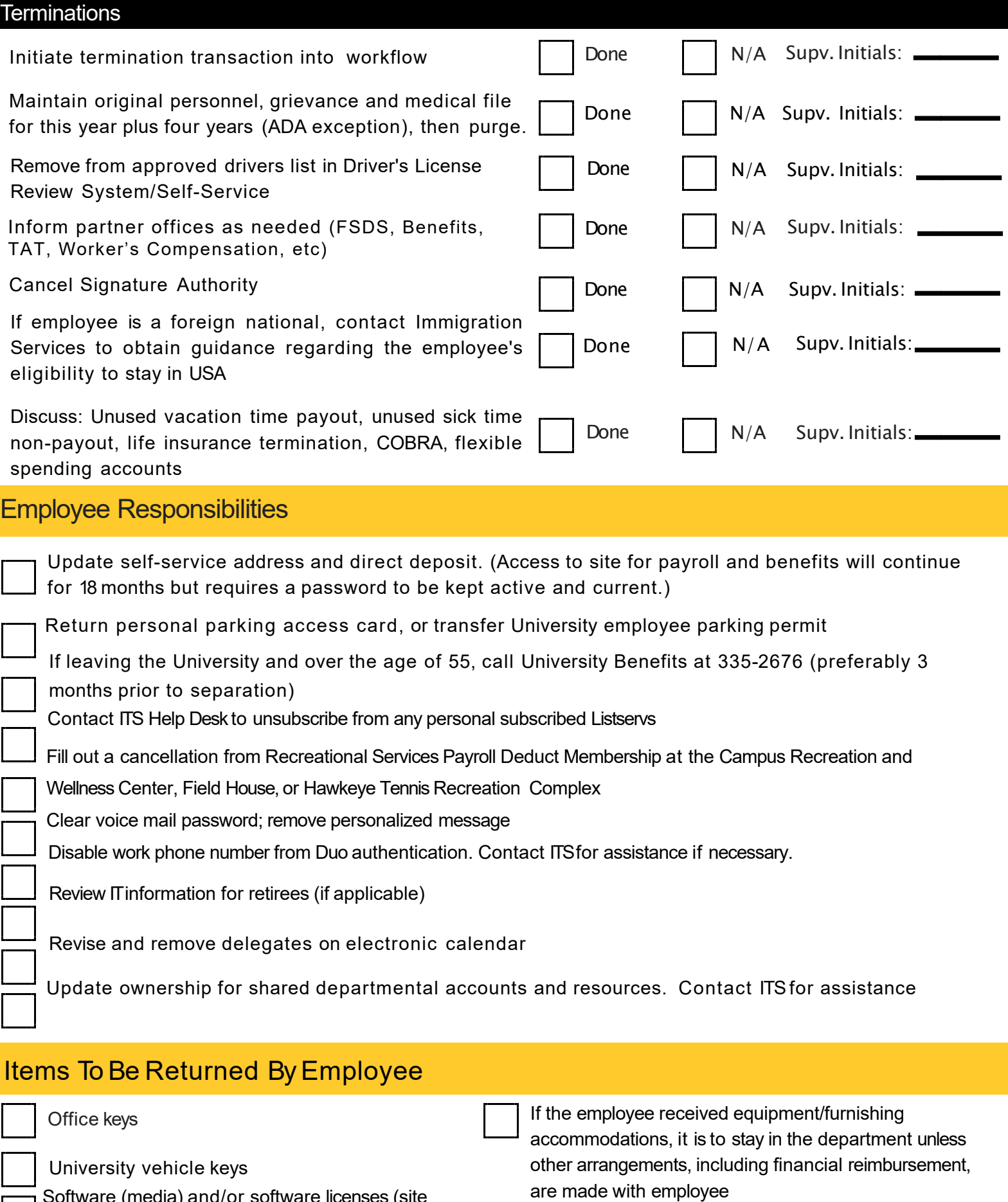

University ID card\*

MFK information.

*\*unless retiring ortransferring to another position*

All equipment (drives, cables, tools, laptops, PDA's, cell phones, pages, etc.) including equipment at home

Cut up VISA Procurement card and turn into manager, ensure that reconciler has all applicable receipts and

Software (media) and/or software licenses (site licensed and non-site licensed)

If employee has university issued tablet (iPad, Surface, etc.), contact [ITS-Techservices@uiowa.edu,](mailto:ITS-Techservices@uiowa.edu) prior to final day of employment

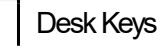

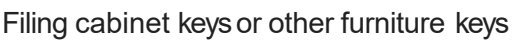